#### EECS 398 :: 003, 004, 005 – Computing for Computer Scientists

Winter 2016 <http://c4cs.github.io>

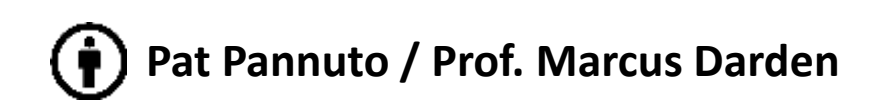

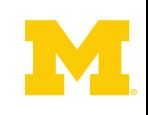

#### What this class is about

Work Smarter Not

If I have seen further it is by standing on the shoulders of giants. **Isaac Newton** 

If one is to stand on the shoulders of giants, one must first climb up their backs, and the greater the body of knowledge, the harder this climb becomes.

#### What this class is about

This is not "Tools for Computer Scientists"

Though we will teach you a lot of cool tools

The goal is to give you the ability to pick up, learn, and use tools effectively

# This class is *NOT* a set of tutorials

#### **Task:** Write, compile, and run "Hello World"

- 1. Log in to a CAEN machine in Linux
- 2. Press the "windows" key to open the application launcher and then type "gedit"
- 3. Now copy-paste the following block of code into the window:

#include <stdio.h>

```
int main() { print("Hello World\n"); return 0; }
```
- 1. Type "Ctrl-s" or click the "save" icon, save the file as "myprogram.c" in your home directory.
- 2. Press the "windows" key again and type "terminal"
- 3. In the window that appears, type "gcc myprogram.c -o myprogram"
- 4. Now type "./myprogram"

1. Open your favorite text editor and write a basic "Hello World" program

2. Compile and run your program

```
4
```
#### Lectures give you the "what" and the "why", homeworks are a self-guided tour on the "how"

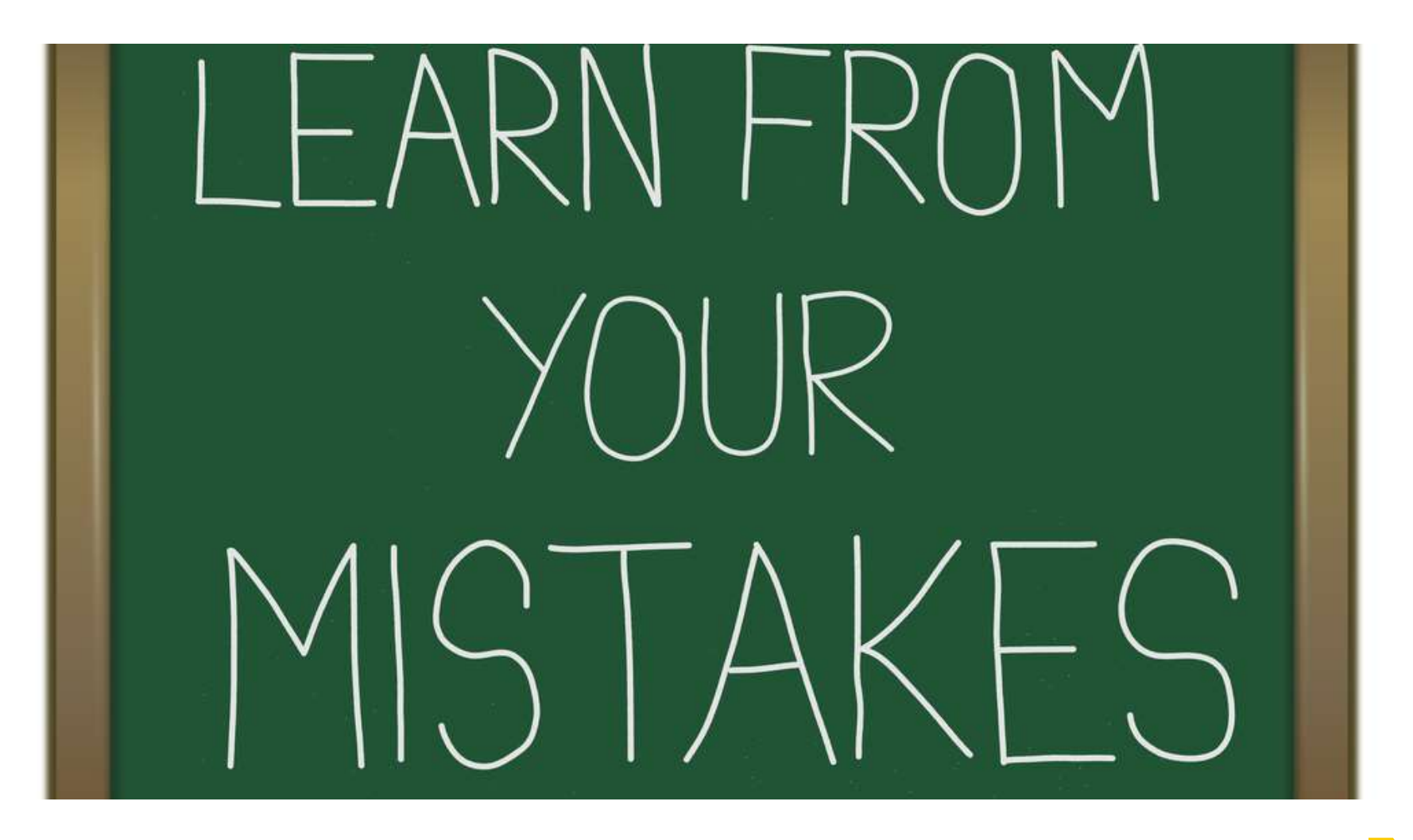

# This is a very individual class

- Nothing in this class is hard...
	- The second time you do it

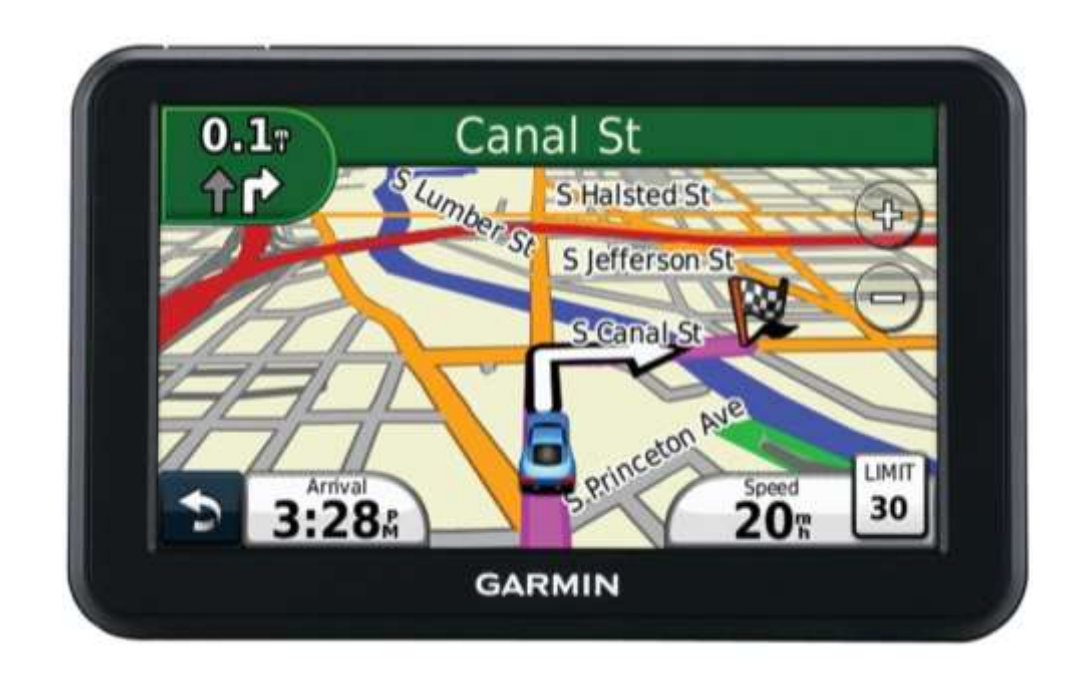

# This class is unlike any other class in engineering, especially CSE

- Collaboration *discouraged*
	- At least until after you are done

• It will benefit **you** only if **you** do the work – It's only 1-credit…

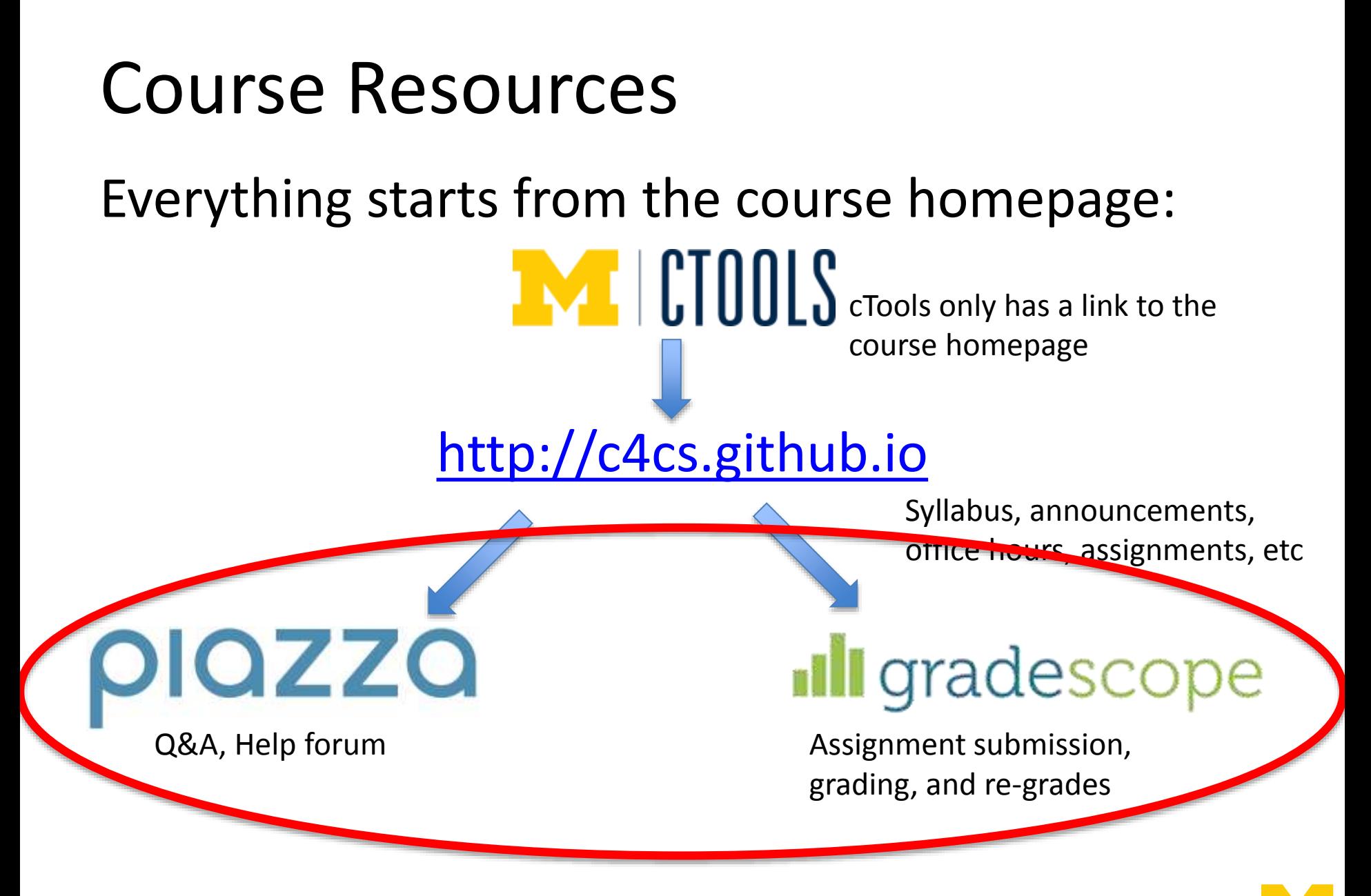

**You should have received accounts for both of these, if not e-mail [c4cs-staff@umich.edu](mailto:c4cs-staff@umich.edu)**

8

#### Private Piazza Questions Only Please

Questions are private by default

May be useful as "digital office hours"

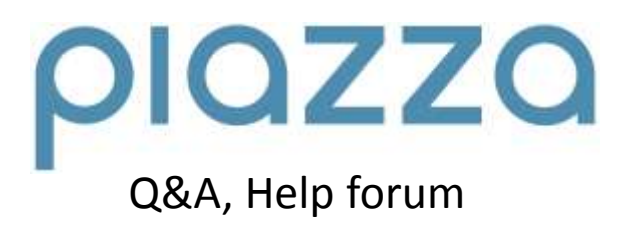

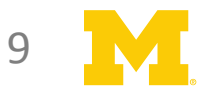

#### **Course Meeting Times and Locations**

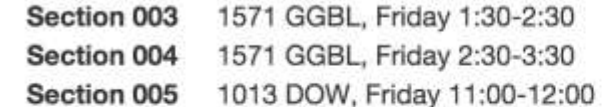

In general, you may attend any section, however if the classrooms become overfull, we will have to ask that you attend the section you are offically registered for.

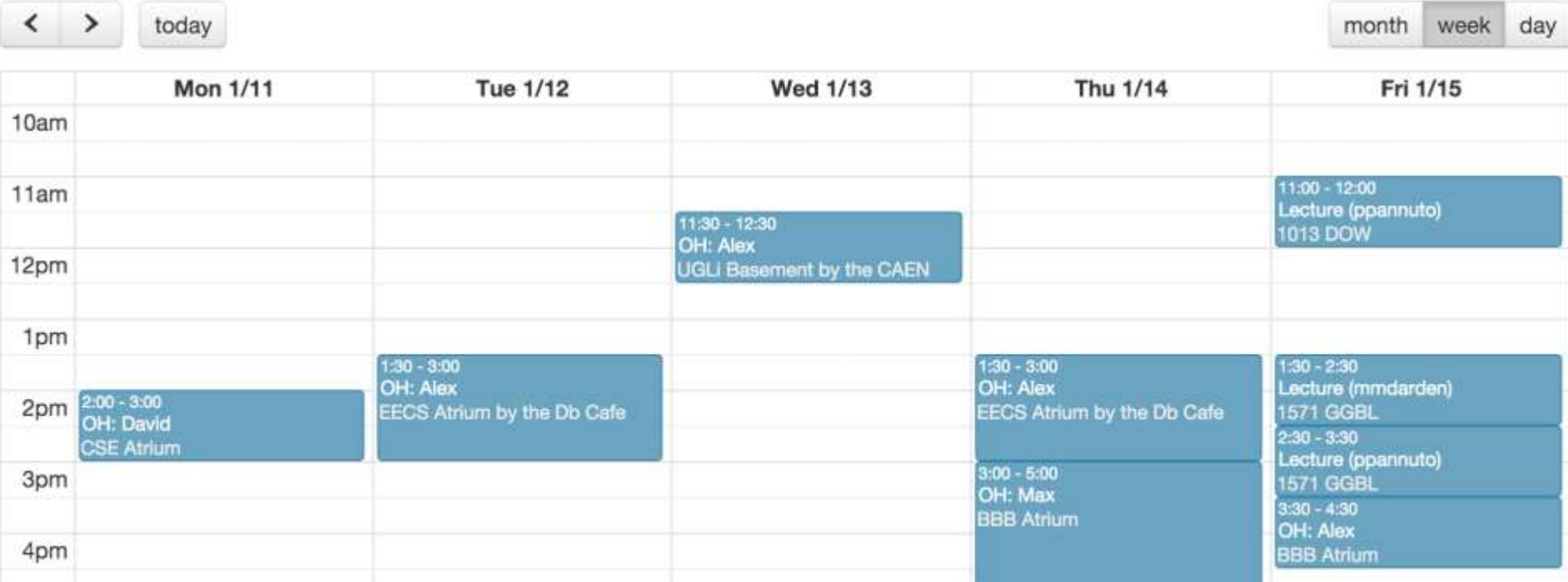

*If this looks like a screenshot of a website, that's because it is.*

*Because all information is on the course homepage*

#### *<http://c4cs.github.io/#times>*

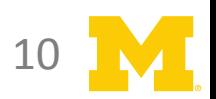

#### Two Lecturers – Both Awesome

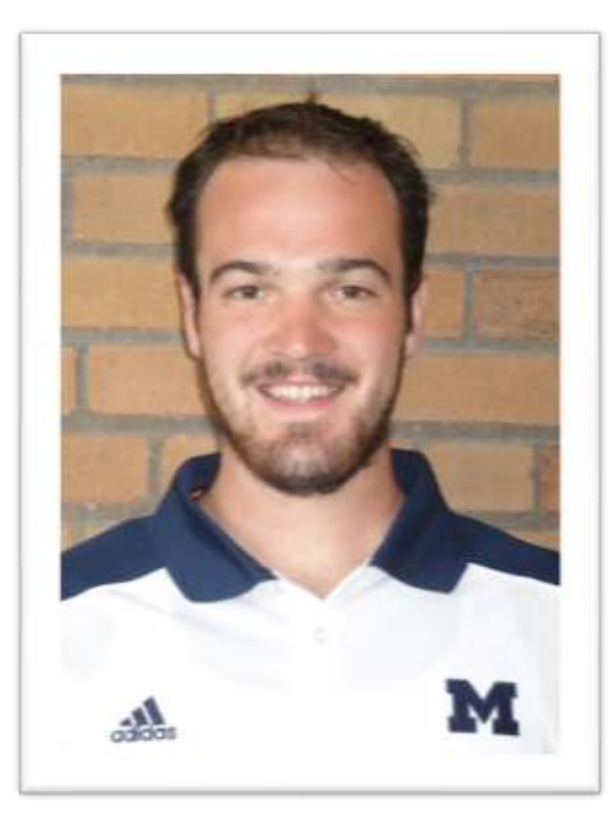

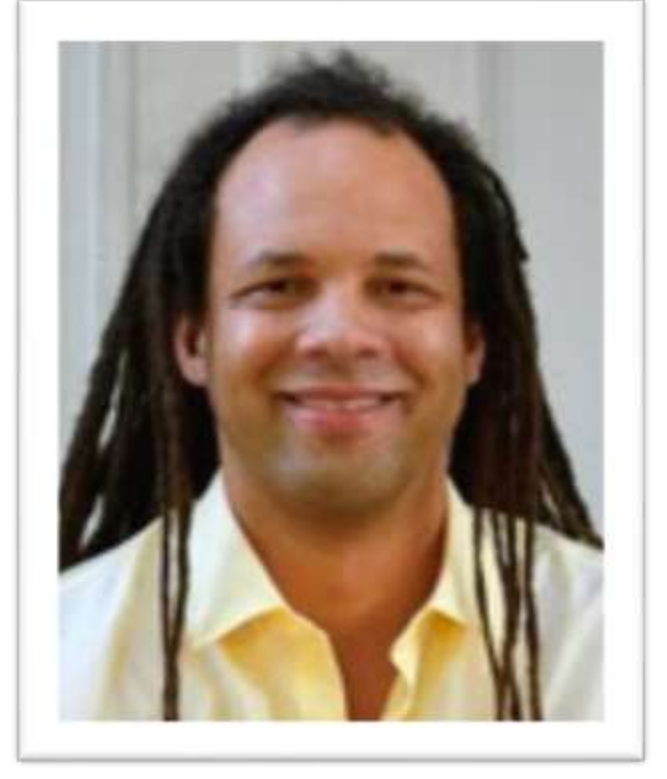

Pat Pannuto Marcus Darden

*Looking for contact info? You guessed it, course website: <http://c4cs.github.io>*

![](_page_10_Picture_6.jpeg)

#### Six IA's – Even Awesomer

![](_page_11_Picture_1.jpeg)

```
Max Smith
```
David Snider

**Waleed Khan** 

Matt Terwilliger

Alex Chojnacki

Mo Hussein

*Is this another screenshot of that super-awesome, has-all-the-information, course website?*

*Why yes, yes it is.*

*<http://c4cs.github.io>*

![](_page_11_Picture_11.jpeg)

## Lots of Office Hours

#### Assignments will require trial and error

![](_page_12_Picture_12.jpeg)

13

# Speaking of assignments… Grading and the like

- Attendance (25%)
	- Answer question at the beginning of each lecture
	- Correct: 2pts, Incorrect: 1pt, No Answer: 0pts
	- $-$  Max is 13 x 2 = 26pts (spring break optional)
- Homeworks (25%)
	- Target: 1-4 hours of work / week
	- $-$  Graded on a  $\{0, 1, 2\}$  scale (all, some, or none)
	- $-$  Max is 12 x 2 = 24pts (no spring break, no last week)
- Advanced Exercises (25%)
	- Goal: Guided way to learn more about a topic you think is cool
	- Graded on a {0, 1} scale (all or none)
	- Each homework has (at least) one, must pick at least 3 of 12
- Final Exam (25%)
	- Time and date TBA ASAP (sorry…, Friday-only lecture made it weird)

*Looking for more details, questions? <http://c4cs.github.io/#grading>*

# Speaking of assignments… Grading and the like

- Attendance (25%)
	- $-$  Answer question at the beginning of each lecture

 $|| \mathbb{G} \rvert >$  denote the some  $\mathbb{G}$ 

 $\sim$  Max is 12 MM is the spring break)

- $-$  Correct: 2pts, Incorrect: 1pt, No Answers
- Max is 13 x 2 = 26pts (spring)<br>domeworks (25%)<br>– Targes on the break of property break of  $\frac{1}{20}$

– Target:  $\alpha = \alpha$  af  $\alpha$ 

• Homeworks (25%)

• Advanced Exercises (25%)

GOROULLAND CALIFORDIAL WAY TO LATTITUDE A THINK IS COOL  $\mathbb{C}$   $\mathbb{C}$   $\mathbb{C}$   $\mathbb{C}$   $\mathbb{C}$   $\mathbb{C}$   $\mathbb{C}$   $\mathbb{C}$   $\mathbb{C}$  all or none)

- $\sim$   $\alpha$  homework has (at least) one, must pick at least 3 of 12
- Final Exam (25%)
	- Time and date TBA ASAP (sorry…, Friday-only made it weird)

*Looking for more details, questions? <http://c4cs.github.io/#grading>*

#### Pre-Req: You have your own computer

CAEN machines are **NOT** sufficient for this class

If you don't have your own computer…

- Dog ate it
- TSA confiscated it on your flight home
- Drunk roommate confused it for a frisbee

The CSE department will give you a loaner laptop for the semester for free

Contact Don Winsor: [don@umich.edu](mailto:don@umich.edu)

![](_page_15_Picture_8.jpeg)

## Speaking of assignments… What's on tap for this week?

• In this class, we want you to explore, to

![](_page_16_Figure_2.jpeg)

• We also don't want to cause any trouble for all the other classes you're taking…

![](_page_16_Picture_4.jpeg)

Wouldn't it be great if you had another computer, just for this class?

That's a good idea. Let's do that.

![](_page_17_Picture_2.jpeg)

## Enter the Philosophers: What is a computer?

#### com·put·er /kəm pyoodər/

noun

an electronic device for storing and processing data, typically in bir according to instructions given to it in a variable program.

![](_page_18_Picture_4.jpeg)

![](_page_18_Picture_5.jpeg)

![](_page_18_Figure_6.jpeg)

.<br>Aside: My Google Image search for "what is a computer" was really disappointing, 90's clip art, really?

## What does a computer do?

#### Runs programs, such as

![](_page_19_Figure_2.jpeg)

![](_page_19_Picture_3.jpeg)

### Computing is all about abstractions

![](_page_20_Figure_1.jpeg)

## Can I run PowerPoint for Windows on my laptop?

![](_page_21_Figure_1.jpeg)

### A "Virtual Machine" is a program that pretends to be computer hardware

![](_page_22_Figure_1.jpeg)

#### And a "Virtual Machine Manager" can create many virtual machines on one physical machine

![](_page_23_Figure_1.jpeg)

## Virtual Machines…

- Are software programs that "look like" hardware
- Power much of the modern Internet
	- "The Cloud" is warehouses full of thousands of machines pretending to be hundreds of thousands of machines
		- AWS
		- Google Cloud Compute
		- Azure

## There has been a LOT of work in VMs over the years

- Caveat: This overview cut many corners
	- Think this stuff is cool?
		- EECS 482 is for you
		- Perhaps also EECS 373
- We will use a VM for everything in this course
	- Consistent "machine" for 450 students
	- Safe space for you to experiment
- Check out some links on the course homepage if you're interested in fancier things

![](_page_25_Picture_9.jpeg)

# Some final thoughts

• This will be the only all-powerpoint lecture of the year

- This is a brand new class
	- That we opened to 450 people…
		- Patience will be necessary at times
	- **Feedback is good**

![](_page_26_Picture_6.jpeg)